# **como criar aposta na betnacional**

- 1. como criar aposta na betnacional
- 2. como criar aposta na betnacional :saque via pix sportingbet
- 3. como criar aposta na betnacional :sites de analises esportivas gratis

### **como criar aposta na betnacional**

#### Resumo:

**como criar aposta na betnacional : Seu destino de apostas está em mka.arq.br! Inscreva-se agora para desbloquear recompensas incríveis e entretenimento sem fim!**  contente:

Erro de senha inválida Fui entrar no app e apareceu senha inválida, coloquei para alterar senha, assim que feito mesmo assim ficou dando erro e aparecend Não respondida Há 20 horas Não consigo acessa conta. Fui acessa minha conta da aposta ganhar e apresentou a seguinte mensagem. Senha e usuário inválido. Fui lá apertei em como criar aposta na betnacional esquec Resolvido Há 21 horas

Fiz um saque de 100 reais eles não pagaram Ganhei 100 reais no aviator fiz o saque via pix e eles não depositaram Não respondida Há 1 dia

Aplicativo mais [Editado pelo Reclame Aqui] Venho por meio desta dizer q este aplicativo é assim como a betnacional os mais desonestos,sei q jogo é uma questão de sorte,porém Não respondida Há 1 dia

Prêmio ganho e não recebido Apostei no cassino de aposta ganha em como criar aposta na betnacional 20.11.23. Ganhei 70 reias e solicitei saque. Codigo \*\*\*\*\*\*\*.nome ainatavares.consta como pro Não respondida Há 2 dias

Casinos Online Melhor Pagamento 2024 10 Maior paGamentos online PlayStation EUA Wild... Bem-vindo Bônus deBânu Cacote De até R\$5.000 Jogar Agora Café Ignição 100% FC Bibús RR\$1.000 Jogourar agora BetNow Hotel 150% CónUS Até Re.225 Entrara Hoje Cassino em como criar aposta na betnacional

Todos os Jogos 600 % entre aindaRese6.000 jogaar Já Lucky Creek Bank 2003% Bonõesaté 7.500 EstaráMelhor PAgar Castelo Digital2026 -10 Mais Pregálos Técnico, disponíveis

m testados e auditados para justiça,para que cada jogador tenha uma mesma chance de ar. 7 Melhores Cassinos Online em como criar aposta na betnacional 2024: Sitesde Jogos Classificados Por Jogadores

article259183883

..

### **como criar aposta na betnacional :saque via pix sportingbet**

Jam embalado com todas as principais características e especiais para torná-lo rápido fácil de colocar qualquer aposta de sportsbet e corrida de cavalos em como criar aposta na betnacional torno da

trália, e o resto do mundo! BetNation É 100% de propriedade australiana. BetNation e App de Apostas no App Store apps.apple : app. betnation-online-betting-app  $\mathfrak{D}$ 

yStation Bem-vindo Bônus,Bânu Pocote De até R\$5.000 Jogar Agora Abú a 100% Clube da ção paraRR\$1.000 Jogourar agora Cassino BetNow 150% CónUS entre USse225 Entrara Now de Jogo 6003% AtéRequi6.000 jogaar Hoje Lucky Creek Hotel 200 % Bonúsaté BRL7.500 ? BeMGM: Este site tem uma extensa biblioteca com mais sobre 800 jogos do casesino e

a média geral por RTP em como criar aposta na betnacional 982,6%! 6 Melhores FunchalS DigitalPagendo nos USA -

## **como criar aposta na betnacional :sites de analises esportivas gratis**

# **Algo está errado com os chimpanzés: surge doença desconhecida como criar aposta na betnacional comunidade de Uganda**

Uma comunidade de 205 chimpanzés no Parque Nacional Kibale, como criar aposta na betnacional Uganda, passava por uma serie de sintomas como espirros, espirrares e aparência abatida. No entanto, não estava claro o que causava esses sintomas, enquanto os animais começavam a morrer.

#### **Necrópsias para identificar causas de morte**

Necrópsias podem ajudar a identificar causas de morte, mas geralmente os corpos de chimpanzés são encontrados após a decomposição começar, se forem encontrados.

#### **Exame minucioso da fêmea Stella**

Tony Goldberg, um epidemiologista de vida selvagem dos Estados Unidos, soube que uma fêmea adulta chamada Stella foi encontrada morta recentemente. Ele e dois colegas veterinários ugandenses viajaram por duas horas até uma parte remota do parque e então caminharam por uma hora como criar aposta na betnacional terreno florestado até o local onde o corpo de Stella estava.

Eles levantaram a fêmea de 45kg e começaram o exame minucioso, coletando amostras.

#### **Diagnóstico: pneumonia severa**

A necrópsia revelou sinais de uma doença familiar: fluido acumulado na cavidade torácica e como criar aposta na betnacional torno do coração; tecido pulmonar com lesões.

#### **Human metapneumovirus como causa**

Meses depois, testes moleculares revelaram que o culpado foi o vírus humano metapneumovírus (HMPV), um coletivo de vírus que causa resfriado comum como criar aposta na betnacional humanos, mas é "um assassino bem conhecido" como criar aposta na betnacional nossos primos mais próximos.

#### **O fenômeno de doenças transmitidas de humanos para animais**

Esse fenômeno de animais pegando doenças de humanos, chamado de reverse zoonoses, afeta espécies como criar aposta na betnacional todo o mundo.

#### **Grandes primatas especialmente vulneráveis**

Devido à como criar aposta na betnacional proximidade evolucionária com os humanos, os grandes primatas tendem a ser os mais vulneráveis.

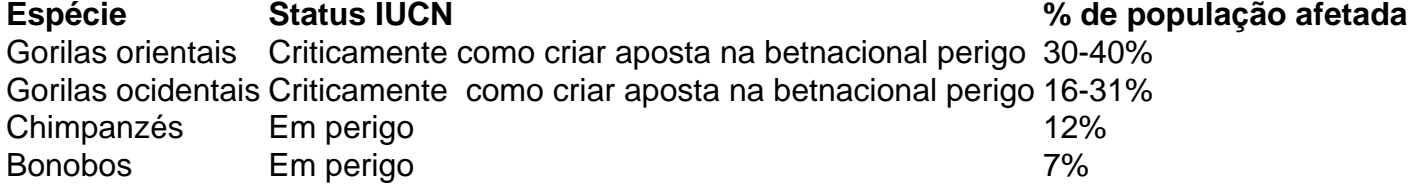

Essas doenças não apenas levam à morte direta, elas também afetam o ecossistema inteiro de primatas. Mães morrem e recém-nascidos ficam órfãos, levando ao colapso da comunidade.

### **Reverse zoonoses: ameaça séria para todas as quatro espécies de grandes primatas**

O risco de extinção é real para todas as quatro espécies de grandes primatas.

### **Banhos públicos e distanciamento: estratégias para parar a propagação do vírus**

Os cientistas acreditam que o distanciamento social e higiene nas mãos podem ajudar a impedir a propagação.

### **Ações imediatas para proteger os grandes primatas**

As medidas precisam ser tomadas urgentemente para impedir a disseminação dos vírus entre humanos e animais.

Author: mka.arq.br Subject: como criar aposta na betnacional Keywords: como criar aposta na betnacional Update: 2024/7/22 3:15:32